# PME 3201 – Laboratório de Simulações Numéricas Fundamentos dos métodos de integração numérica

Prof. Dr. Flávio Celso Trigo

### 1 Introdução: derivação numérica

Dada uma função escalar unidimensional genérica  $x = x(t)$ , sua expansão em série de Taylor em torno de um ponto genérico  $t$  é dada por:

$$
x(t+h) = x(t) + x'(t) \cdot h + \frac{1}{2!}x''(t) \cdot h^2 + \frac{1}{3!}x^{(3)}(t) \cdot h^3 + \mathcal{O}(h^4) + \dots
$$
 (1.1)

Ignorando termos de 2a. ordem e superiores, com  $h \to 0$ , pode-se aproximar a derivada da função  $x(t)$ por

$$
x'(t) \simeq \frac{x(t+h) - x(t)}{h} \tag{1.2}
$$

É notório que a aproximação acima envolve um erro, que deve ser quantificado. Considerando que a derivada numérica real teria todos os termos, para determinar o erro basta isolar  $x'(t)$  na eq.  $1.1$  e subtrair o resultado da eq. 1.2:

$$
e(t) = x'(t) \text{aprox} - x'(t) \text{real} \Longrightarrow
$$
  
\n
$$
e(t) = \left(\frac{x(t+h) - x(t)}{h}\right) - \frac{1}{h} \left[x(t+h) - x(t) - \frac{1}{2!}x''(t) \cdot h^2 - \frac{1}{3!}x^{(3)}(t) \cdot h^3 + \dots\right] \Longrightarrow
$$
  
\n
$$
e(t) = \frac{1}{2!}x''(t) \cdot h + \frac{1}{3!}x^{(3)}(t) \cdot h^2 + \dots
$$
\n(1.3)

Conclusão: o erro cometido é da ordem de h, indicado como  $\mathcal{O}(h)$ . Em outras palavras, o erro cometido no passo de aproximação  $h$  é somente um expoente do próprio passo menor do que seria a correção efetuada,  $\mathcal{O}(h^2)$ , caso o termo de 2a. ordem fosse, também, levado em conta [1].

O processo de derivação avaliado até o momento é denominado "diferença à frente". Caso, em 1.2, se utilize um passo de "diferença para trás", isto é

$$
x'(t) \simeq \frac{x(t) - x(t - h)}{h} \tag{1.4}
$$

o erro cometido na aproximação seria idêntico ao de 1.3. No entanto, utilizando-se uma aproximação denominada "diferença finita central" na forma

$$
x'(t) \simeq \frac{x(t+h) - x(t-h)}{2h} \tag{1.5}
$$

a expansão em série de Taylor resultaria em

$$
x(t+h) = x(t) + x'(t) \cdot h + \frac{1}{2!} x''(t) \cdot h^2 + \frac{1}{3!} x^{(3)}(t) \cdot h^3 + \dots
$$
  
\n
$$
x(t-h) = x(t) - x'(t) \cdot h + \frac{1}{2!} x''(t) \cdot h^2 - \frac{1}{3!} x^{(3)}(t) \cdot h^3 + \dots
$$
\n(1.6)

de forma que, com 1.6 em 1.5,

$$
x'(t) = \frac{x(t)}{2h} + \frac{x'(t)}{2} + \frac{x''(t)}{4}h + \frac{x^{(3)}(t)}{12}h^2 - \tag{1.7}
$$

$$
-\left[\frac{x(t)}{2h} - \frac{x'(t)}{2} + \frac{x''(t)}{4}h - \frac{x^{(3)}(t)}{12}h^2\right] + \mathcal{O}(h^3)
$$
\n(1.8)

O erro é expresso por

$$
\frac{x(t+h) - x(t-h)}{2h} - x'(t) = \frac{2x'(t)}{2} + \frac{2x^{(3)}(t)}{12}h^2 - x'(t) = \frac{x^{(3)}(t)}{6}h^2
$$
 (1.9)

ou seja, da ordem de  $h^2$ .

Portanto, métodos baseados em diferenças centrais cancelam os termos da primeira ordem, devido à simetria, e tendem a produzir resultados mais exatos. O conteúdo dessa breve discussão será oportuno no desenvolvimento dos métodos de Euler e de Runge-Kutta, vistos a seguir.

## 2 Métodos explícitos e implícitos

De forma resumida, na utlização da expansão em série de Taylor para a resolução de problemas envolvendo equações diferenciais de forma discretizada e recursiva (problemas de valores iniciais), diz-se que, se o estado do sistema a posteriori é totalmente determinado a partir das condições no instante atual, genericamente para uma função  $x(t)$ , se  $x(t+h) = \phi(t, x(t), h)$ , o método é explícito. Por outro lado, caso alguma informação sobre a condição *a posteriori* seja necessária, o método é denominado implícito.

# 3 Métodos de Euler

#### 3.1 Métodos de Euler explícito e implícito

No método de Euler emprega-se a aproximação de Taylor com truncamento a partir do termo de 2a. ordem; é, portanto, um método cujo erro é da ordem  $\mathcal{O}(h)$ , onde h representa o passo de integração. Para apresentar o método, partamos de uma equação diferencial ordinária escalar na forma

$$
\frac{dx(t)}{dt} = x'(t) = f(t, x(t)), \ x(t_0) = x_0 \tag{3.1}
$$

Supondo-se conhecido o valor de  $x(t)$  em um instante qualquer  $t_0$ , e considerando este o intante atual, deseja-se obter o valor de  $x(t)$  para  $t \geq t_0$ , genericamente,

$$
t = t_0 + \Delta t \tag{3.2}
$$

A eq. 3.2 pode, então, ser discretizada em k intervalos de passo  $h \triangleq \Delta t$  constante utilizando-se o esquema numérico

$$
t_0, t_0 + 1.h, t_0 + 2.h, \dots t_0 + k.h \Longrightarrow t_0, t_1, t_2, \dots t_k
$$
  
com a recursão  $t_1 = t_0 + h, t_2 = t_1 + h, t_3 = t_2 + h, \dots, t_k = t_{k-1} + h$ 

Retornando às eqs. 1.2 e 3.1, a aproximação pode ser escrita como

$$
x'_{k} = f(t_{k}, x_{k}) \simeq \frac{x_{k+1} - x_{k}}{h}
$$
\n(3.3)

Para um passo  $h = \Delta t$  "pequeno", ignora-se a aproximação para obter

$$
x_{k+1} = x_k + h \cdot f(t_k, x_k) \quad \text{Método de Euler explícito} \tag{3.4}
$$

Perceba-se que, na obtenção da eq. 3.4, utilizou-se diferenças finitas "à frente". Caso diferenças finitas com passo "para trás" fossem empregadas, partindo da mesma aproximação, eq. 1.2 teríamos

$$
x'(t) \simeq \frac{x(t) - x(t - h)}{h},\tag{3.5}
$$

que, discretizada conforme descrito acima, conduziria a

$$
x_{k+1} = x_k + h \cdot f(t_{k+1}, x_{k+1}), \quad \text{Método de Euler implicito} \tag{3.6}
$$

A implementação de uma solução para a eq. 3.6 não é simples pois, frequentemente, irá requerer métodos iterativos e não-lineares como Gauss-Newton ou Newton-Raphson (que não fazem parte do escopo do presente curso). Para ilustrar a dificuldade, atente-se para o exemplo abaixo:

Exemplo 1: aplicar o método implícito de Euler na solução da EDO  $x'(t) = \text{sen}(x(t))$ , com  $x(0) = 1$ e passo  $h = 1$  Solução: de acordo com 3.6,

$$
x_{k+1} = x_k + 1 \cdot \sin(x_{k+1}) \Longrightarrow
$$
  

$$
x_0 = 1 \Longrightarrow x_1 = x_0 + \sin(x_1)
$$
  

$$
\Longrightarrow x_1 = 1 + \sin(x_1)
$$

Assim, para continuar a integração, seria necessário resolver a última equação para  $x_1$ , e assim por diante. Note que a eq. é não-linear. Uma maneira de evitar (na verdade, contornar) esse problema seria utilizar os benefícios do esquema com diferenças centrais, adaptando-o ao caso do método explícito. O método resultante, denominado Método de Euler Melhorado utiliza diferenças centrais em torno de uma estimativa do próximo passo do método de Euler explícito.

### 3.2 Método de Euler melhorado

Vimos que o método de Euler implícito exige maior esforço computaconal, uma vez que demanda o cálculo da derivada no ponto correspondente ao resultado do *próximo passo de integração*. Outrossim,

conforme mostrado anteriormente, a ordem de grandeza do erro é idêntica nos dois métodos (implícito e explícito), levando à seguinte questão: por quê utilizar então o método implícito? A resposta é que, com uma engenhosa adaptação, os benefícios de aumento de precisão decorrentes do esquema com diferenças centrais podem ser auferidos. Além disso, como mostrará o exemplo abaixo, métodos implícitos estão menos sujeitos a instabilidade numérica relacionada ao passo de integração, h.

Exemplo 2: integrar a EDO  $x'(t) = -\lambda x(t)$ ,  $\lambda > 0$ , constante.

Como se sabe, a solução dessa equação diferencial é dada por  $x(t) = e^{-\lambda \cdot t}$  De forma discretizada, pelo método de Euler explícito,

$$
x_{k+1} = x_k + h \cdot x'_k \Longrightarrow x_{k+1} = x_k - h \cdot (\lambda x_k) \Longrightarrow x_{k+1} = (1 - \lambda \cdot h)x_k
$$

Para que haja estabilidade, é necessário que  $|1 - \lambda.h| < 1$ . Então:

 $-1 < 1 - \lambda.h \Longrightarrow \lambda.h < 2 \Longrightarrow h < \frac{2}{\lambda}$ λ ou  $1 - \lambda.h < 1 \Longrightarrow h > 0$  solução trivial

<u>conclusão</u>: caso  $h > \frac{2}{\lambda}$ ,  $x_k \to \infty$  à medida que  $k \to \infty$ .

Por outro lado, utilizando um esquema implícito, segue que

$$
x_{k+1} = x_k + h.x'_{k+1} \Longrightarrow
$$
  

$$
x_{k+1} = x_k - h.(\lambda x_{k+1}) \Longrightarrow
$$
  

$$
x_k = (1 + \lambda.h)x_{k+1}
$$
  

$$
\therefore x_{k+1} = \frac{x_k}{1 + \lambda.h},
$$

que é absolutamente estável, uma vez que, para  $k \to \infty$ ,  $x_{k+1} \to 0$ , independentemente do passo h.

Justifica-se assim a existência de um método que combine os benefícios de maior exatidão e estabilidade, sem incorrer nas dificuldades inerentes ao método implícito em sua forma canônica. Para a apresentação desse método, recorre-se ao auxílio da fig. 1.

Tomando-se o ponto  $(x_0,y_0)$  como início do processo, sabe-se que o valor da derivada  $y^\prime(x)$  nesse ponto é o coeficiente angular  $m_0 = f(x_0, y_0)$  da reta tangente ao gráfico da função integrada (representada em cor azul no gráfico) e que, no método de Euler explícito, é considerada constante. Assim, a

integração explícita levaria a um ponto  $x_1, y_1^\ast$ , introduzindo erro significativo com relação ao resultado "real" $(x_1, y_1, y_2)$ , desconhecido. Para minimizar esse erro, utiliza-se um *passo intermediário*, qual seja, calcula-se o coeficiente angular  $m_1 = f(x_1, y_1^*)$  nesse ponto e corrige-se o coeficiente angular inicial  $m_0$ , utilizando em lugar deste uma média entre os dois valores calculados em  $(x_0,y_0)$  e  $(x_1, y_1^{\ast})$ . O resultado final assim obtido,  $(x_1, y_1)$ , que será utilizado como valor inicial na próxima iteração, possui erro inferior ao obtido pela aplicação da iteração explícita convencional. O algoritimo pode ser resumido da seguinte forma, voltando à nossa nomenclatura inicial:

conhecido 
$$
(t_k, x_k)
$$
  
\ncalcula-se  $x_{k+1}^* = x_k + h.f(t_k, x_k)$  (Euler explícito)  
\ncalcula-se  $x_{k+1} = x_k + h.\frac{f(t_k, x_k) + f(t_{k+1}, x_{k+1}^*)}{2}$  (Euler melhorado) (3.7)

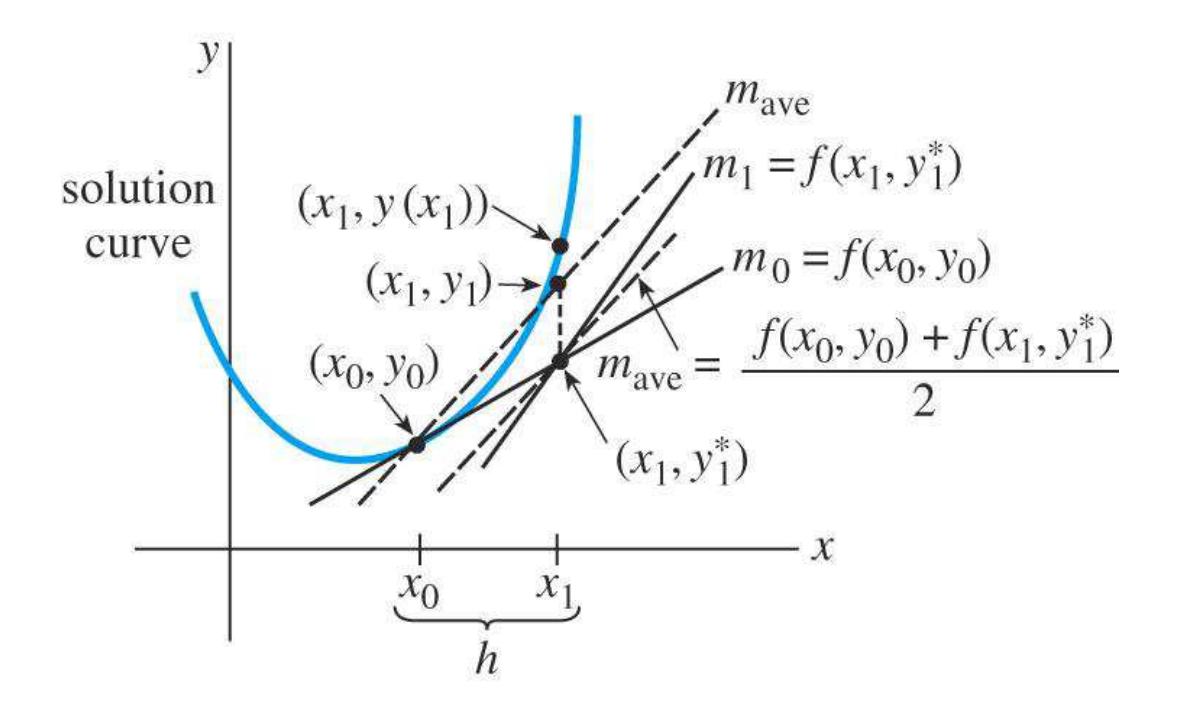

Figura 1: Representação gráfica do método de Euler melhorado (adaptado de http://wiki.sim.ul.pt/pt/images/b/bc/MMFisica-AEMfig6-1.jpg)

### 4 Método de Runge-Kutta

Como vimos anteriormente, o método de Euler explícito possui erro da ordem  $\mathcal{O}(h)$ . Isso sugere que se incluam termos de ordem superior no cálculo da aproximação da derivada na expansão em série de Taylor. No entanto, para sua implementação, seria necessário determinar mais uma derivada, no caso de uma aproximação de 2a. ordem, o que tornaria o processo bastante trabalhoso, quando isso fosse possível, pois em um caso como o da equação diferencial abaixo,

$$
x'(t) = -2x(t),
$$

em que  $x(t)$  é desconhecida, seria impossível obter  $x''(t)$  para utilização na expansão em série de Taylor. O método de Runge-Kutta surge justamente para solucionar esse problema, ao passo em que gera um polinômio de ordem r destinado a aproximar a r−ésima derivada a ser calculada.

### 4.1 Método de Runge-Kutta de 2a. ordem

Expandindo-se a EDO de primeira ordem genérica

$$
\frac{dx}{dt} = x'(t) = f(t, x(t)), \ x(0) = x_0 \tag{4.1}
$$

em série de Taylor com passo de discretização  $h$  até termos de segunda ordem tem-se

$$
x_{k+1} = x_k + f(t_k, x_k)h + \frac{1}{2!}f'(t_k, x_k) \cdot h^2 + \mathcal{O}(h^3)
$$
\n(4.2)

A segunda derivada da aproximação discretizada de  $x(t)$  é

$$
f'(t_k, x_k) = \frac{d}{dt} f(t_k, x_k) = \frac{\partial f(t_k, x_k)}{\partial t} + \frac{\partial f(t_k, x_k)}{\partial x} \cdot \frac{dx}{dt}
$$
(4.3)

Utilizando 4.1 e substituindo 4.3 em 4.2 chega-se a

$$
x_{k+1} = x_k + f(t_k, x_k) \cdot h + \frac{1}{2!} h^2 \left\{ \frac{\partial f(t_k, x_k)}{\partial t} + \frac{\partial f(t_k, x_k)}{\partial x} \cdot f(t_k, x_k) \right\} + \mathcal{O}(h^3) \tag{4.4}
$$

A aproximação de Runge-Kutta de 2a. ordem é

$$
x_{k+1} = x_k + h.(a_1.K_1 + a_2.K_2)
$$
\n(4.5)

Uma escolha lógica é fazer  $K_1 = f(t_k, x_k)$ . Quanto a  $K_2$ , como se trata da estimativa de uma derivada em um instante para o qual a função primitiva é desconhecida, admite-se

$$
K_2 = f(t_k + \alpha.h, x_k + \beta.h.K_1) \tag{4.6}
$$

Percebe-se que, com  $\alpha$  e  $\beta$  constantes e compreendidos entre 0 e 1,  $K_1$  é a aproximação da derivada baseada em  $t_k$ , ao passo que  $K_2$  está relacionado em um avanço de fração  $\beta$  ( $\beta.h.K_1$ ) do passo, a partir de um instante  $x_k(t_k)$ , até um instante  $t_k + \alpha.h$ , intermediário entre  $t_k$  e  $t_k + h$ .

Se  $K_2$  for considerada, também, uma função  $K_2 = K_2(t_k, x_k)$ , sua expansão em série de Taylor até o termo de 1a. ordem fica

$$
K_2 = K_2(t_k, x_k) = f(t_k + \alpha \cdot h, x_k + \beta \cdot h \cdot K_1) = f(t_k, x_k) + \frac{\partial f(t_k, x_k)}{\partial t} \cdot \alpha \cdot h + \frac{\partial f(t_k, x_k)}{\partial x} \cdot \beta \cdot h \cdot K_1 + \mathcal{O}(h^2)
$$
\n(4.7)

Então, em 4.5,

$$
x_{k+1} = x_k + \left\{ a_1 f(t_k, x_k) + a_2 \left[ f(t_k, x_k) + \frac{\partial f(t_k, x_k)}{\partial x} \beta \cdot h \cdot K_1 + \frac{\partial f(t_k, x_k)}{\partial t} \cdot \alpha \cdot h + \mathcal{O}(h^2) \right] \right\} h
$$
  

$$
x_{k+1} = x_k + (a_1 + a_2) \cdot h \cdot f(t_k, x_k) + a_2 \beta \cdot h^2 f(t_k, x_k) \frac{\partial f(t_k, x_k)}{\partial x} + a_2 \alpha \cdot h^2 \frac{\partial f(t_k, x_k)}{\partial t} + \mathcal{O}(h^3) \text{ (4.8)}
$$

De 4.8 e 4.4 (reproduzida abaixo) conclui-se que

$$
x_{k+1} = x_k + f(t_k, x_k) \cdot h + \frac{1}{2!} h^2 \left\{ \frac{\partial f(t_k, x_k)}{\partial t} + \frac{\partial f(t_k, x_k)}{\partial x} \cdot f(t_k, x_k) \right\} + \mathcal{O}(h^3)
$$
\n(4.4)

$$
(a_1 + a_2).h.f(t_k, x_k) = h.f(t_k, x_k) \Longrightarrow a_1 + a_2 = 1
$$
  

$$
a_2\beta.h^2 f(t_k, x_k) \frac{\partial f(t_k, x_k)}{\partial x} = \frac{1}{2!}h^2 \frac{\partial f(t_k, x_k)}{\partial x} .f(t_k, x_k) \Longrightarrow a_2\beta = \frac{1}{2}
$$
  

$$
a_2\alpha.h^2 \frac{\partial f(t_k, x_k)}{\partial t} = \frac{1}{2!}h^2 \frac{\partial f(t_k, x_k)}{\partial t} \Longrightarrow a_2\alpha = \frac{1}{2}
$$
(4.9)

Portanto

$$
a_1 + a_2 = 1 \tag{4.10}
$$

$$
a_2 \beta = \frac{1}{2} \tag{4.11}
$$

$$
a_2 \alpha = \frac{1}{2} \tag{4.12}
$$

O sistema dado pelas equações 4.10 é indeterminado, de modo que diferentes combinações de parâmetros fornecem soluções ao problema. Por exemplo, adotando-se  $a_1 = 1/2 \Longrightarrow a_2 = 1/2, \ \alpha = \beta = 1$ , tem-se

$$
K_1 = f(t_k, x_k)
$$
  
\n
$$
K_2 = f(t_k + h, x_k + h.K_1) = f(t_k + h, x_k + h.f(t_k, x_k))
$$
  
\n
$$
\therefore x_{k+1} = x_k + a_1.K_1.h + a_2.K_2.h \implies
$$
  
\n
$$
x_{k+1} = x_k + \frac{1}{2}.h.f(t_k, x_k) + \frac{1}{2}.h.f(t_k + h,f(x_k + h.f(t_k, x_k))
$$

ou, ainda

$$
x_{k+1} = x_k + \frac{1}{2}(K_1 + K_2).h
$$
\n(4.13)

Cabe ressaltar a semelhança entre a eq. 4.13 com a equação do método de Euler melhorado, eq. 3.7,

$$
x_{k+1} = x_k + h \cdot \frac{f(t_k, x_k) + f(t_{k+1}, x_{k+1}^*)}{2}
$$

que, como  $x_{k+1}^* = x_k + h.f(t_k,x_k)$ , leva à conclusão de que o método de Runge-Kutta de 2a. ordem corresponde ao método de Euler melhorado, ambos com erro da ordem  $\mathcal{O}(h^2)$ .

Os métodos de Runge-Kutta, largamente utilizados, são obtidos de maneira análoga à aqui mostrada, com a decorrente complexidade algébrica.

### 5 Métodos de Adams-Bashford

Vimos, até o momento, que os métodos de Euler implícito melhorado e de Runge-Kutta de 2a. ordem são numericamente equivalentes. Tais métodos valem-se de aproximações por polinômios em série de Taylor em termos do passo  $h$  visando evitar o cálculo de derivadas sucessivas necessárias ao aumento da exatidão nos valores da integral procurada. Nos métodos de Adam-Bashford, a abordagem é ligeiramente distinta: procuram-se polinômios interpoladores cuja integração permita aproximar adequadamente a verdadeira função integral. Uma breve descrição do método é dada abaixo.

#### 5.1 Método de Adams-Bashford explícito

Seja uma ODE do tipo

$$
\frac{d(x(t),t)}{dt} = x'(t) = f(x,t), \quad x(t_0) = x_0 \tag{5.1}
$$

Considerando-se  $h$  o passo de integração, façamos  $t_k = t_0 + kh$  e, supondo-se  $x(t_k)$  conhecida, o valor exato de  $x(t_{k+1})$  seria

$$
x(t_{k+1}) = x(t_k) + \int_{t_k}^{t_{k+1}} x'(t)dt = x(t_k) + \int_{t_k}^{t_{k+1}} f(x,t)dt
$$
\n(5.2)

ou, em notação simplificada,

$$
x_{k+1} = x_k + \int_{t_k}^{t_{k+1}} x'(t)dt = x_k + \int_{t_k}^{t_{k+1}} f(x, t)dt
$$
\n(5.3)

O problema que se apresenta é obter uma aproximação adequada para a integral nessa última equação. Uma possibilidade é utilizar polinômios interpolando as abscissas até a ordem desejada.

Suponha que, de alguma maneira, para pontos  $t_k, t_{k-1}, \ldots, t_{k-r}$ , as integrais  $x_k, x_{k-1}, \ldots, x_{k-r}$  já tenham sido obtidas. Isso posto, é possível calcular as respectivas derivadas

$$
f_k = f(x_k, t_k), \ f_{k-1} = f(x_{k-1}, t_{k-1}), \dots, f_{k-r} = f(x_{k-r}, t_{k-r})
$$

de modo que um conjunto de  $r + 1$  pares de valores

$$
(t_k, f_k), (t_{k-1}, f_{k-1}), \ldots, (t_{k-r}, f_{k-r})
$$

esteja disponível.

A teoria (fórmula de interpolação de Lagrange, [1]) sustenta que, para  $r+1$  pontos, é possível obter um polinômio interpolador de Lagrange de grau  $\leq r$  na variável de interesse (no caso, t), passando por  $r$  pontos na forma

$$
P(t) = \sum_{j=0}^{r} P_j(t)
$$

com

$$
P_j(t) = f_j \prod_{s=0}^r \frac{t - t_s}{t_j - t_s}, \quad s \neq j
$$

de modo que

$$
P(t) = f_0 \frac{(t - t_1)(t - t_2) \dots (t - t_r)}{(t_0 - t_1)(t_0 - t_2) \dots (t_0 - t_r)} + \tag{5.4}
$$

$$
f_1 \frac{(t_{-}t_0)(t - t_2)\dots(t - t_r)}{(t_1 - t_0)(t_1 - t_2)\dots(t_1 - t_r)} + \dots
$$
\n(5.5)

$$
+f_r \frac{(t-t_0)(t-t_1)\dots(t-t_{r-1})}{(t_r-t_0)(t_r-t_1)\dots(t_r-t_{r-1})}
$$
\n(5.6)

Definindo-se  $I_j \triangleq \prod_{s=0}^r \frac{t-t_s}{t_i-t_s}$  $\frac{t-t_s}{t_j-t_s}, \quad s \neq j, j=0 \ldots r$ , a equação acima se escreve como

$$
P(t) = f_k I_k(t) + f_{k-1} I_{k-1}(t) + f_{k-2} I_{k-2}(t) + \ldots + f_{k-r} I_{k-r}(t)
$$
\n(5.7)

Em seguida, utiliza-se o polinômio interpolador  $P(t)$  como integrando na equação que produz o passo de iteração temporal, eq. 5.3, obtendo-se

$$
x_{k+1} = x_k + \int_{t_k}^{t_{k+1}} P(\xi) d\xi
$$
 (5.8)

Portanto,

$$
x_{k+1} = x_k + \int_{t_k}^{t_{k+h}} (f_k I_k(t) + f_{k-1} I_{k-1}(t) + f_{k-2} I_{k-2}(t) + \ldots + f_{k-r} I_{k-r}(t)) dt \tag{5.9}
$$

$$
x_{k+1} = x_k + f_k \int_{t_k}^{t_{k+h}} I_k(t)dt + f_{k-1} \int_{t_k}^{t_{k+h}} I_{k-1}(t)dt + \ldots + f_{k-r} \int_{t_k}^{t_{k+h}} I_{k-r}(t)dt \tag{5.10}
$$

$$
x_{k+1} = x_k + h \cdot [C_0 f_k + C_1 f_{k-1} + C_2 f_{k-2} + \ldots + C_r f_{k-r}] \tag{5.11}
$$

com  $C_0 \ldots C_r$  constantes dadas por

$$
C_0 = \frac{1}{h} \int_{t_k}^{t_{k+h}} I_k(t) dt, \quad C_1 = \frac{1}{h} \int_{t_k}^{t_{k+h}} I_{k-1}(t) dt, \dots C_k = \frac{1}{h} \int_{t_k}^{t_{k+h}} I_{k-r}(t) dt \tag{5.12}
$$

Vejamos alguns exemplos de como as expressões acima são efetivamente utilizadas.

Exemplo 1: Fazendo-se r=0, apenas 1 ponto é utilizado, qual seja,  $(t_k, f_k)$  e, portanto,  $P_0(t) = f_k$ . Assim

 $x_{k+1} = x_k + h.f(t_k, x_k) \Longrightarrow$  Método de Euler explícito

Exemplo 2: Utilizando-se dois pontos  $x_k$  e  $x_{k-1}$ , isto é, com  $r = 1$ , calculam-se  $f_k$  e  $f_{k-1}$  como

$$
f_k = f(x_k, t_k), \quad f_{k-1} = f(x_{k-1}, t_{k-1})
$$

e, dado que, com apenas dois pontos, a interpolação é imediatamente linear, pode-se escrever

$$
P_1(t) = f_{k-1} + \frac{f_k - f_{k-1}}{h}(t - t_{k-1})
$$
  

$$
\implies x_{k+1} = x_k + \int_{t_k}^{t_{k+1}} P_1(\xi) d\xi
$$

 $\implies x_{k+1} = x_k +$ h  $\frac{\pi}{2}(3f_k - f_{k-1})$  Método de Adam-Bashford de 2a. ordem

É importante destacar, nesse método, que, para o início do processo iterativo, são necessários DOIS valores iniciais:  $x(k - 1)$ , que é disponível (dado) e  $x(k)$  (integral da função  $f_k$ ), não disponível, e que deve, portanto, ser de alguma maneira estimado (por exemplo, pelos métodos de Euler ou R-K)

Exemplo 3: no caso em que  $r = 2$ , desenvolvimento semelhante leva à obtenção da fórmula correspondente ao método de 3a. ordem, a saber

$$
x_{k+1} = x_k + h \cdot \left(\frac{23}{12}f_k - \frac{4}{3}f_{k-1} + \frac{5}{12}f_{k-2}\right)
$$

Novamente, são necessários 3 valores iniciais, sendo apenas dois deles fornecidos, sendo pois necessário obter o terceiro.

A grande desvantagem desse método é a necessidade de utilizar a interpolação de pontos no **passado** (desde  $t_{k-r}$  até  $t_k$ ) para aproximar o valor da integral **no futuro**, caracterizando o processo completo como uma operação de extrapolação, que conduz a maiores erros de integração. Uma maneira de evitar tal problema é utilizar um esquema **implícito** de integração, como será visto adiante.

### 5.2 Método de Adams-Bashford-Moulton de 2a. ordem

Considere a contrução de um polinômio interpolador  $P_{j+1}(t)$  conforme o procedimento apresentado na seção anterior. Esse polinômio, uma vez integrado, levaria à obtenção da seguinte fórmula recursiva para o cálculo da integral desejada:

$$
x_{k+1} = x_k + h \cdot (C_{-1} f_{k+1} + C_0 f_k + C_1 f_{k-1} + \ldots + C_r f_{k-r}),
$$
\n
$$
(5.13)
$$

com os valores de  $C_{-1} \ldots C_k$  obtidos conforme a eq. 5.12.

Entretanto, há um problema: a derivada no istante  $k + 1$ ,  $f_{k+1} = f(x_{k+1}, t_{k+1})$  é desconhecida, pois  $x_{k+1}$  ainda não foi obtido. Assim, é necessário alguma forma de resolver a equação não-linear em  $x_{k+1}$ . Métodos que necessitam de tal artifício são denominados implícitos, conforme já observado.

A equação não-linear pode ser resolvida pelo método iterativo de Newton, ou pelo método da secante. Esses métodos não fazem parte do escopo deste curso, uma vez que tratam da procura de soluções para equações não-lineares, e não de integrar funções. No entanto, como qualquer método iterativo, é necessária uma estimativa (em linguagem coloquial, "chute") inicial para que o algorítimo dê início à procura da solução. Considera-se que boas escolhas para a estimativa inicial sejam obtidas pela aplicação direta do método de Adams-Bashford de 2a. ordem para estimar o valor  $x_{k+1}$ . Uma vez estimado esse valor, inicia-se o procedimento de integração.

O M´etodo de Adams-Bashford-Moulton de 2a. ordem fornece uma maneira inteligente de combinar o método explícito para obter estimativas do passo adiante e o método implícito para corrigir o erro inerente à aproximação. Caracteriza-se assim, como um método preditor-corretor de múltiplos passos. As etapas de sua implementação podem ser descritas conforme abaixo.

1. Dados  $x_k$ ,  $x_{k-1}$ ,  $f_k$ ,  $f_{k-1}$  calcula-se, pelo método de Adams-Bashford explícito para  $r = 1$ , a solução provisória (estimativa, identificada com o símbolo "")

$$
\hat{x}_{k+1} = x_k + \frac{h}{2}(3f_k - f_{k-1})
$$
\n(5.14)

$$
\hat{f}_{k+1} = f(t_{k+1}, \hat{x}_{k+1}) \tag{5.15}
$$

2. utiliza-se o valor estimado no passo acima para obter a solução implícita de Adams-Bashford, com  $r = 0$ , para corrigir o valor tanto de  $\hat{x}_{k+1}$  quanto o de  $\hat{f}_{k+1}$ , que serão utilizados na próxima iteração:

$$
x_{k+1} = x_k + \frac{h}{2}(\hat{f}_{k+1} + f_k)
$$
\n(5.16)

$$
f_{k+1} = f(t_{k+1}, x_{k+1})
$$
\n(5.17)

Os passos acima são genericamente denominados "preditor" (eq. 5.14) e "corretor" (5.16).

# Referências

- [1] Press, W. H.; Flannery, B. P.; Teukolsky, S. A.; and Vetterling, W. T. "Polynomial Interpolation and Extrapolation"and "Coefficients of the Interpolating Polynomial."3.1 and 3.5 in Numerical Recipes in C: The Art of Scientific Computing, 2nd ed. Cambridge, England: Cambridge University Press, pp. 102-104 and 113-116, 1992.
- [2] Piskunov, N. "Calculo Diferencial e Integral", 5a. ed., Tomos I e II. Moscou, URSS: Editorial MIR, 1977.
- [3] Hildebrand, F.B. "Advanced Calculus for Applications", 2a. ed. New Jersey, EUA: Prentice-Hall Inc., 1976.